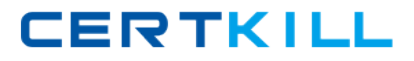

## **VCPD610**

### **VMware Certified Professional – Desktop**

#### **Version 6.0**

#### QUESTION NO: 1

An administrator needs to set up an environment that will allow administrators to access virtual desktops as needed and reset the desktop state when users logoff. Additionally, administrators need to be able to manage physical desktops from one interface.

Which component should the administrator use to meet the requirements?

A. View

B. Mirage

C. ThinApp

D. Desktop

Answer: A

#### QUESTION NO: 2

An administrator needs to provide access to applications for users regardless of whether the users have network access.

Which two VMware components should the administrator choose? (Choose two.)

A. VMware Workspace B. VMware ThinApp

C. VMware Horizon View D. VMware Mirage

Answer: B, D

### QUESTION NO: 3

While backing up users' data, an administrator needs to ensure that users of physical desktops are using the corporate image and application choices.

Which VMware component should the administrator choose to meet the requirements?

A. VMware Horizon View B. VMware Workspace C. VMware ThinApp D. VMware Mirage

Answer: D

### QUESTION NO: 4

What two prerequisites must be met before View Composer can be installed? (Choose two.)

A. No other application on the View Composer server should use Windows SSLv2 libraries.

- B. A domain user account with Administrator privileges on the system must be used.
- C. No other application on the View Composer server should use OpenSSLv2 libraries.
- D. A local user account with Administrator privileges on the system must be used.

Answer: A, B

### QUESTION NO: 5

An administrator needs to install View Composer. The current environment uses a vCenter Server appliance and four ESXi hosts.

Which two steps should the administrator take to complete the installation? (Choose two.)

A. Log in using a domain user account with local Administrator privileges.

- B. Install the View Composer server on the vCenter server.
- C. Log in using Administrator@vsphere.local.

D. Install the View Composer server on a standalone Windows server.

### QUESTION NO: 6

Which prerequisite must an administrator verify before installing a View Connection server?

A. Internet Information Services (IIS)

- B. Dynamic IP address
- C. Apache Web Server
- D. Static IP address

Answer: D

### QUESTION NO: 7

Which server is the source for Active Directory Lightweight Directory Service (AD LDS) information during the installation of a Replica Server?

- A. Security server
- B. Connection server
- C. vCenter Server
- D. Domain Controller

Answer: B

### QUESTION NO: 8

An administrator is installing View Connection server and stops at the Authorize a View Administrators account step.

Which user or group is the default suggestion at this stage?

- A. The Domain Admins group
- B. The local user performing the install
- C. The local Administrators group
- D. The domain user performing the install

Answer: D

### QUESTION NO: 9

An administrator needs to install a View security server without establishing a tunneled connection to a View Connection Server.

Which step should be taken in the View Administrator console to accomplish this?

- A. Deselect the Use IPSec for Security Server Connections check box
- B. Select the Use IPSec for Security Server Connections check box
- C. Deselect the Disable Tunnel for Security Server Connections check box
- D. Select the Disable Tunnel for Security Server Connections check box

Answer: A

#### QUESTION NO: 10

What must an administrator remove to prepare for a View security server upgrade?

- A. The Firewall rules
- B. The IPSec rules
- C. The Connection Server from the View environment
- D. The security server from the View environment

Answer: B

#### QUESTION NO: 11

An administrator is managing a recent implementation of Windows Server 2008 R2 Remote Desktop Session Hosts (RDSH) that are being used for Horizon RDS desktop pools. Users report that the Aero styled theme is not present.

Which step must the administrator take to enable the Aero styled theme on the RDS hosts?

- A. Configure vDGA for the Remote Desktop Session Host (RDSH) virtual machine.
- B. Configure the GPO setting Force a specific visual style file or force Windows classic.
- C. Run the Windows Experience Index (WEI) on the Remote Desktop Session Host (RDSH).
- D. Upgrade the Remote Desktop Session Hosts (RDSH) to Windows Server 2012 R2.

Answer: B

### QUESTION NO: 12

An administrator has installed View and needs to configure the PCoIP settings via a Group Policy Object (GPO).

What should the administrator do first?

A. Create a GPO and apply the required policy settings.

B. Add pcoip.adm to the Administrative Templates on a View Connection server.

C. Link the GPO to the Organizational Unit (OU) that contains the virtual desktops.

D. Add pcoip.adm to the Administrative Templates on an Active Directory server.

Answer: D

### QUESTION NO: 13

An administrator needs to provide access to a View virtual desktop for users in Domain A and Domain B.

How should the administrator configure the domains and the View implementation?

A. Install a View Connection Server in a resource domain and create a one-way trust to both Domain A and Domain B.

B. Install a View Connection Server in Domain A and create a one-way trust to Domain B. C. Install a View Connection Server in Domain A and create a two-way trust between Domain A and Domain B.

D. Install a View Connection Server in a resource domain and create a two-way transitive trust between Domain A and Domain B.

Answer: C

### QUESTION NO: 14

An administrator is granted access to a vCenter Server with a custom Active Directory user account. The user account should have the required permissions for full management of the View environment. However, when the administrator attempts to enable View Storage Accelerator, permission is denied.

Which View privilege within vCenter Server needs to be configured?

- A. Storage Views > View
- B. Global > Act as vCenter Server
- C. Host.Configuration > Advanced settings
- D. Virtual Machine.Configuration > Modify device settings

Answer: B

### QUESTION NO: 15

A View administrator needs to ensure that an environment is ready to use Smart Cards. The cards use certificates generated by a third-party Certificate Authority (CA). The administrator has verified that each certificate contains a UPN.

What must the administrator do to complete the preparation of the environment?

A. Import the root and intermediate CA certificates into the Trusted Root Certification Authorities group policy in Active Directory.

B. Import the root and intermediate CA certificates into the Trusted Root Certification Authorities store on the View Connection server.

C. Import the root and intermediate CA certificates into each user's Smart Card.

D. Enable Smart Card Authentication in the authentication settings in View Administrator.

Answer: A

### QUESTION NO: 16

A VMware administrator determines that a low priority virtual machine is negatively affecting the disk I/O performance of a higher priority virtual machine. The virtual machines are hosted on the same datastore presented to the same ESXi host.

Which configuration option should the VMware administrator use to resolve this issue?

A. Increase the disk share value for the high priority VM.

B. Migrate the low priority VM to another ESXi host.

C. Create a Storage Profile for each priority level.

D. Enable vSphere APIs for Array Integration (VAAI).

Answer: A

### QUESTION NO: 17

A VMware administrator needs to simplify the placement of virtual machines. The administrator also needs to balance I/O load and space utilization automatically.

Which combination of features should the administrator use to achieve this?

A. Create a Datastore Cluster and enable Storage DRS on the cluster

- B. Create a Datastore Cluster and enable Storage I/O Control on each datastore
- C. Enable Storage DRS and Storage I/O Control on each datastore
- D. Enable Storage I/O Control on each datastore and configure Storage vMotion

Answer: A

### QUESTION NO: 18

When deploying two sibling resource pools (RP1 and RP2), an administrator needs to make all resources in RP1 available to virtual machines in RP2.

Which configuration should the administrator use to meet this requirement?

A. Set the Reservation of RP2 to 0

B. Set the Reservation of RP1 to 0

- C. Set the Limit of RP1 to Unlimited
- D. Set the Limit of RP2 to Unlimited

Answer: B

### QUESTION NO: 19

An administrator needs to deploy multiple copies of a virtual machine. A snapshot was taken after development tools were installed to the VM. After the snapshot, a coding package was added to the system. The snapshot will be used as the baseline configuration for new VMs.

Which steps should the administrator take to deploy the new VMs?

- A. Select the snapshot and use Clone to Virtual Machine
- B. Select the virtual machine and use Clone to Template
- C. Select Revert to Latest Snapshot and use Clone to Virtual Machine
- D. Select the virtual machine and use Clone to Virtual Machine

Answer: C

### QUESTION NO: 20

The bandwidth between two sites is too slow to transfer large virtual machine files. The administrator needs to export a virtual machine to OVF to reduce the size of the transfer. When the administrator attempts to initiate the Export OVF Template feature, the selection is grayed out.

What is the likely reason that the administrator is unable to select this option?

A. The virtual machine is in a powered on state.

- B. There is not enough disk space on the destination for the OVF.
- C. The administrator's account does not have the correct privileges.
- D. The virtual machine is not compatible with the OVF format.

Answer: A

### QUESTION NO: 21

An administrator needs to create and provision new virtual machines from a master image that can not be edited or powered on.

Which type of resource is most appropriate for the administrator to perform the task?

- A. Full Clone
- B. Linked Clone
- C. Template
- D. Snapshot

Answer: C

### QUESTION NO: 22

An administrator needs to configure a Linux virtual machine template to support guest customization. The administrator has installed VMware Tools.

Which additional component is necessary to enable Linux guest OS customization?

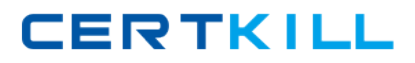

A. Perl B. Bash C. Python D. Sysprep

Answer: A

#### QUESTION NO: 23

A system administrator is deploying a Windows virtual machine from a template and needs the IP address to be customized automatically.

How should the administrator configure the IP address?

- A. Use the Microsoft Sysprep Tool.
- B. Specify the IP address using the Deploy Virtual Machine wizard.
- C. Use the VMware Quickprep Tool.
- D. Manually configure IP addresses after the deployment has completed.

Answer: A

#### QUESTION NO: 24

From which two sources can an OVF template be deployed using the vSphere Client? (Choose two.)

A. a local file B. a local file on a VMFS datastore C. an HTTP URL D. an FTP URL

Answer: A, C

### QUESTION NO: 25

A system administrator is unable to clone a Windows 2008 server while connected directly to an ESXi host through the vSphere Client.

Which two methods can be used to complete this task? (Choose two.)

- A. Connect to vCenter Server and retry the operation.
- B. Use VMware Converter to perform the operation.
- C. Connect to the host using the Web Client and retry the operation.
- D. Use VMware Configuration Manager to perform the operation.

Answer: A, B

### QUESTION NO: 26

A vSphere administrator is unable to vMotion a virtual machine between two hosts. An error message indicates that the USB device is not accessible on the target host.

What is causing this issue?

- A. The USB device was not enabled for vMotion when it was added to the virtual machine.
- B. ESXi does not support vMotion with a USB device attached to the virtual machine.
- C. The VMkernel port for vMotion is not enabled for USB traffic.

D. The virtual machine has the wrong USB controller installed.

Answer: A

### QUESTION NO: 37

A vSphere administrator needs the ability to adjust the amount of guaranteed physical CPU and Memory resources to a virtual machine without incurring application downtime.

Which actions must the administrator perform?

- A. Enable CPU hotplug and Memory hotplug on the virtual machine.
- B. Adjust the number of CPUs and the Memory Configuration for the virtual machine.
- C. Adjust the CPU reservation slider and click the Reserve all Guest Memory checkbox.
- D. Adjust the CPU and Memory reservation sliders on the virtual machine.

Answer: D

#### QUESTION NO: 28

A system administrator has an application installed on a physical machine that is licensed to the MAC address of the physical NIC. This system needs to be virtualized.